# 11 参考

### (1) 要領・運用マニュアル等のホームページアドレス

山梨県及び国土交通省の電子納品要領·基準、ガイドライン,Q&A などの URL (ホ ームページアドレス)は以下のとおり。

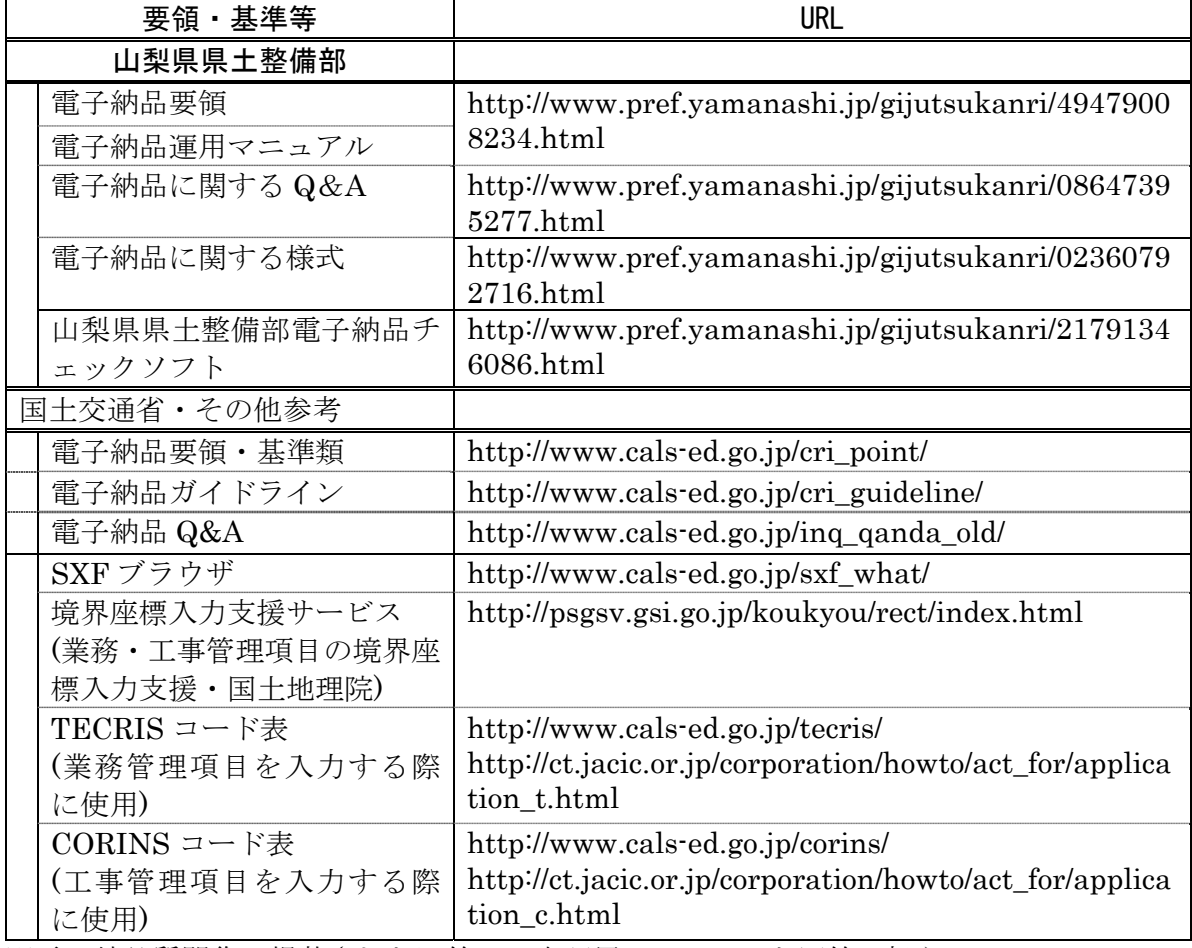

※電子納品質問集に掲載された回答は、本運用マニュアルと同等に扱う。

(2) CALS/ECについての参考図

1) CALS/ECの概要

CALS/ECは下図に示すように「情報の電子化」「通信ネットワークの利用」「情報の共有化」の3要素で成り立っている。

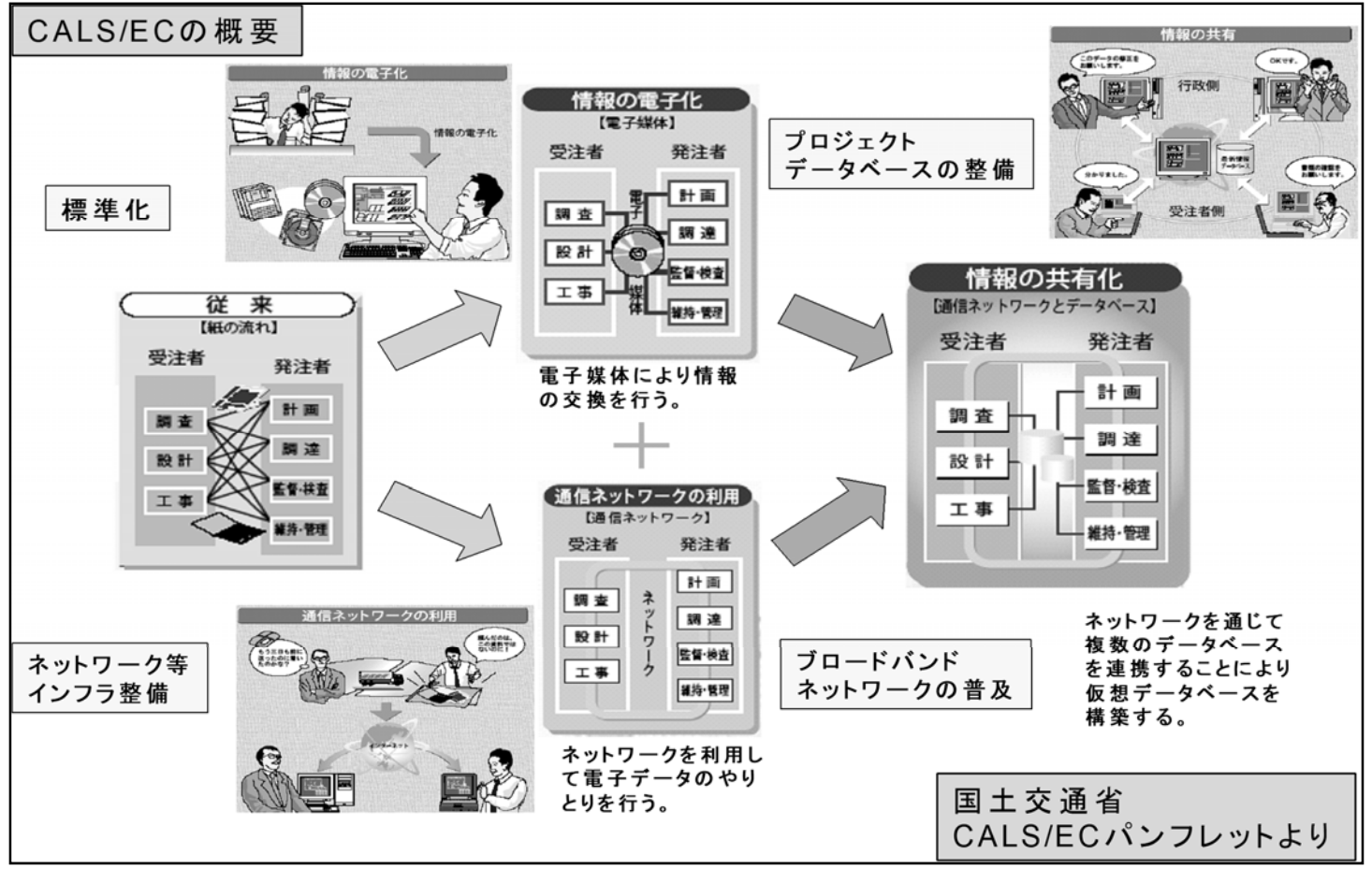

図 11-1 CALS/ECの概要

#### 2) CALS/ECのメニュー

 CALS/ECを具体化するためには、個別の施策を、全体の位置づけや流れを考慮しながら進めていく必要がある。 これをメニューとして表したのが下図となる。

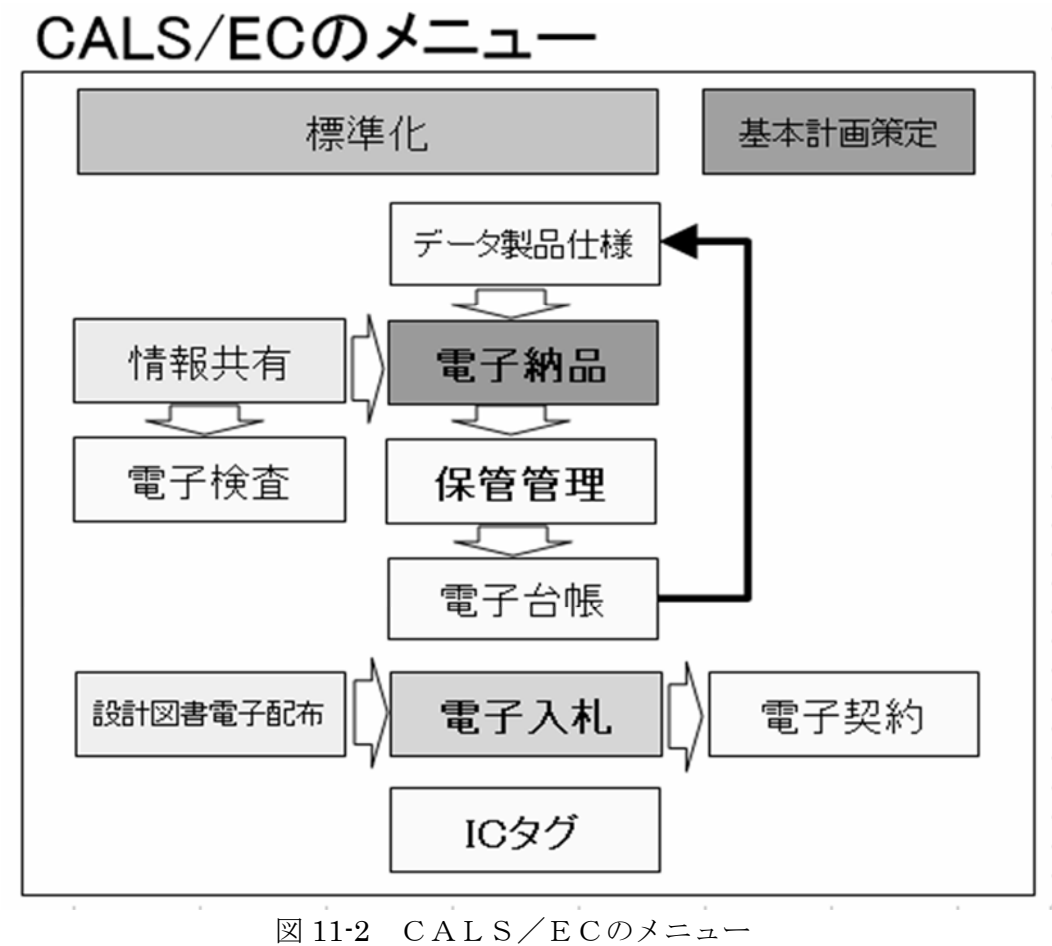

## 3) データ作成に関する各種の規定について

建設に関わるデータを、測量、調査、設計、施工、管理にわたるライフサイクル で利用する為には、データ作成に関する各種の規定が必要となる。以下は道路、都 市計画分野の例を示したものである。

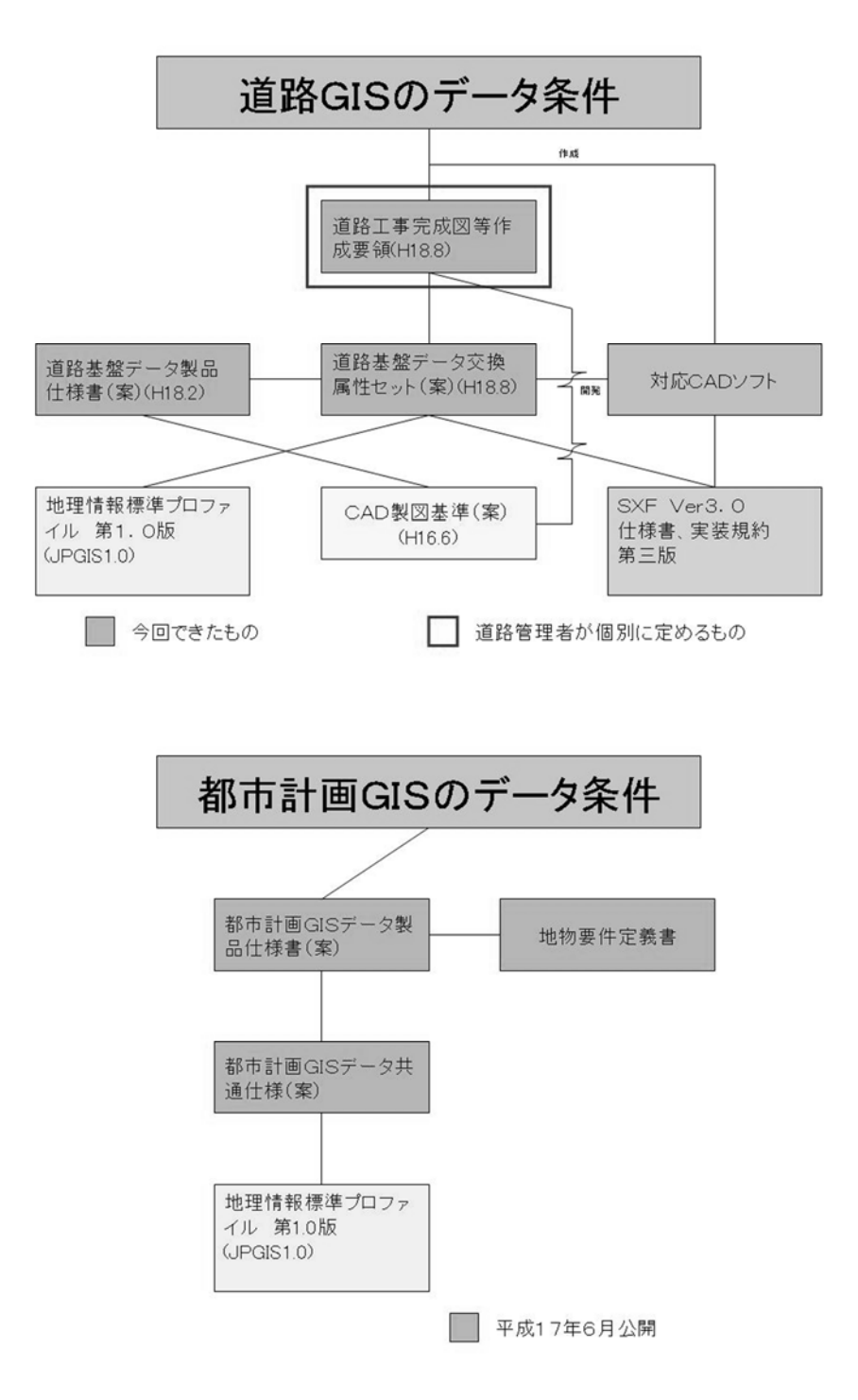

図 11-3 データ利活用のために必要な仕様の例

#### 4) データ変換に関する標準について

JACIC の建設情報標準化委員会・電子地図/建設情報連携小委員会では、測量、設 計、施工、管理のライフサイクルでのデータ交換に関する標準について検討してい る。

この小委員会で検討された「拡張 DM-SXF 変換仕様(案)」については、平成1 8年6月に公開されており、「CAD-GIS 連携の手引き書(案)」については、平成1 9年11月に公開されている。

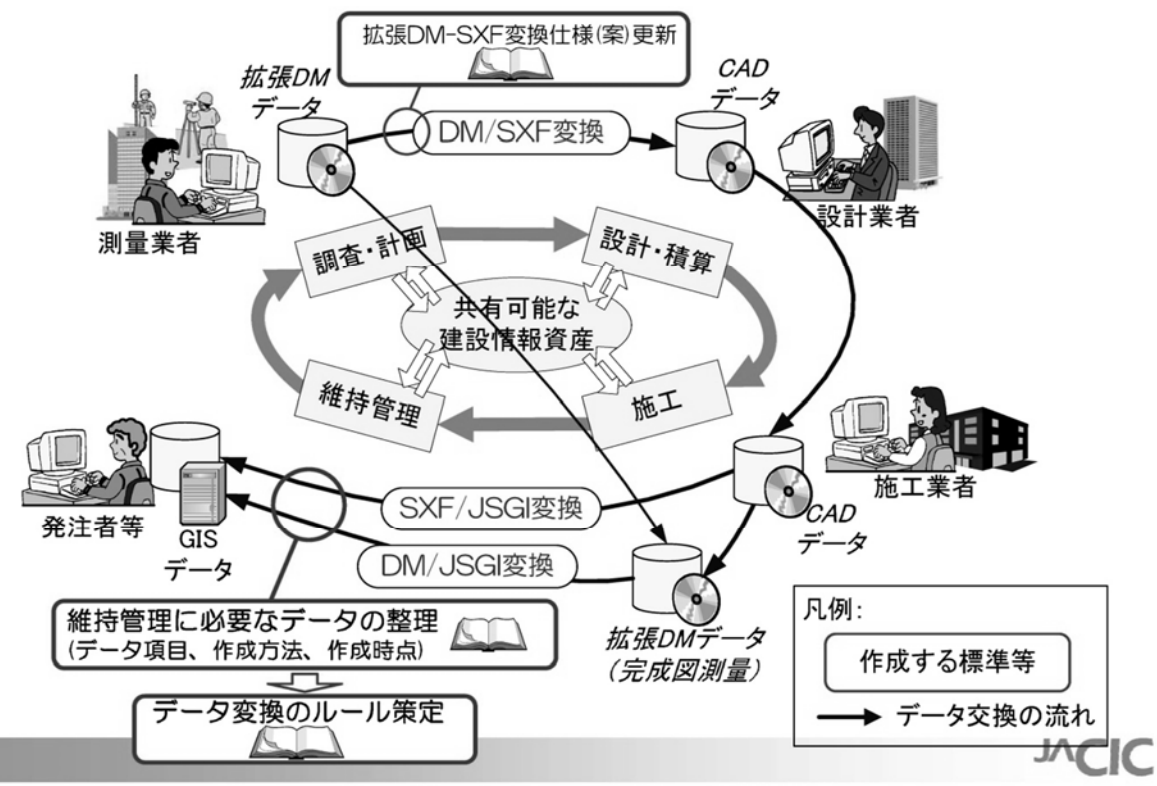

図 11-4 DM,CAD,GIS 間のデータ変換に関する標準 出典:建設情報標準化委員会資料